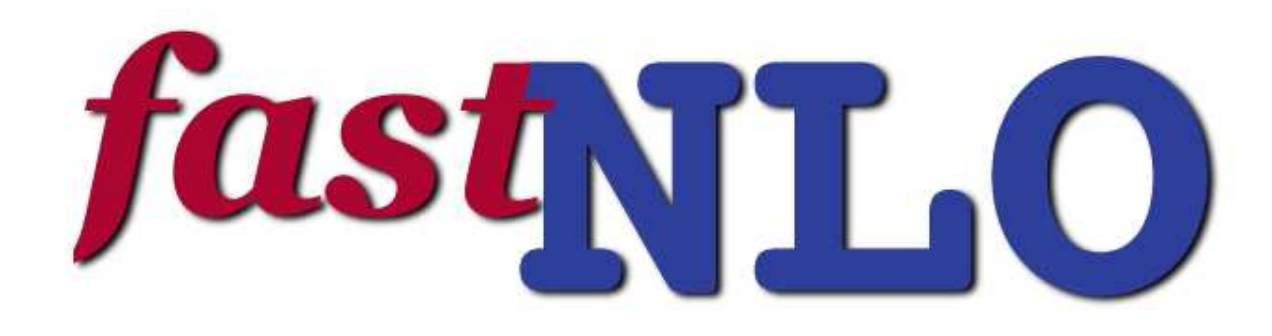

Thomas Kluge, Klaus Rabbertz, Markus Wobisch DESYUniversity Karlsruhe Fermilab

> TeV4LHC Workshop CERN meeting, April 28-30, 2005

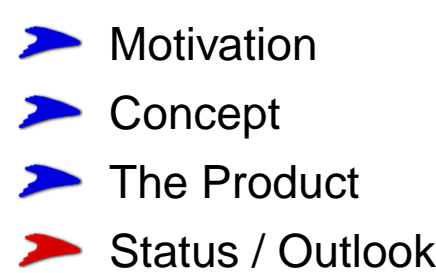

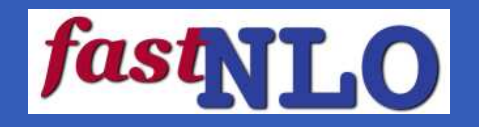

Computations of higher-order pQCD predictions for hadronic-final state observables are time-consuming

Often need repeated computations of the same cross section for different PDFs and/or  $\alpha_s(M_z)$  values

## Examples for <sup>a</sup> specific analysis:

- use various PDFs (CTEQ, MRST, Alekhin, Botje, H1, ZEUS, ...)
- determine PDF uncertainties (PDF error sets)
- use data set in fit of PDFs and/or  $\alpha_s$

For some observables NLO predictions can be computed extremely fast (e.g.: DIS structure functions)

... but some are extremely slow: Drell-Yan and Jet Cross Sections

 $\implies$  <code>need</code> new procedure for very fast repeated computations of NLO cross sections

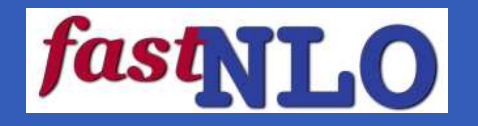

- Can be used for **any** observable in hadron-induced processes (hadron-hadron / DIS / photoproduction)
- Although labeled "fastNLO"  $\rightarrow$  can be used in any order  $\Rightarrow$  fastN<sup>n</sup>LO
- Our concept does not include the theoretical calculation itself (leave this to theorists)  $\rightarrow$  it requires existing flexible computer code  $\;\;\;\;\;$  here: NLOJET++ (Zoltan Nagy)
- During the first computation no time is saved need full time of the original code: hours, days, weeks, months, ... to achieve high statistical precision
- This concept involves one single approximation (see later) But: precision of approximation can be quantified & arbitrarily improved

```
Any further computation takes one second (independent of statistical precision)
```
### ⇒**here:** example for inclusive jet production in hadron-hadron collisions

## **Current CTEQ Procedure**

## **k-factor approximation:**

- for a given PDF  $\;\rightarrow\;$  compute k-factor for each bin:  $\;\;\;\;$  k = sigma(NLO)/sigma(LO)
- "relatively fast": compute LO cross section for arbitrary PDF
- multiply sigma(LO) with k-factor  $\rightarrow$  get "NLO" prediction

## **problem:**

- k-factor itself depends on the PDFs  $-\!\!\!\rightarrow\!-\!\!\!\rightarrow\!-\!\!\!\rightarrow$
- higher for gluon induced subprocesses

### **reason:**

- different x-coverage in LO and NLO
- different k-factors for different subprocesses

## **limitations:**

- even the LO computation is slow
- computing time depends on statistical precision

## *fastNLO*

- as exact as you like
- much, much faster

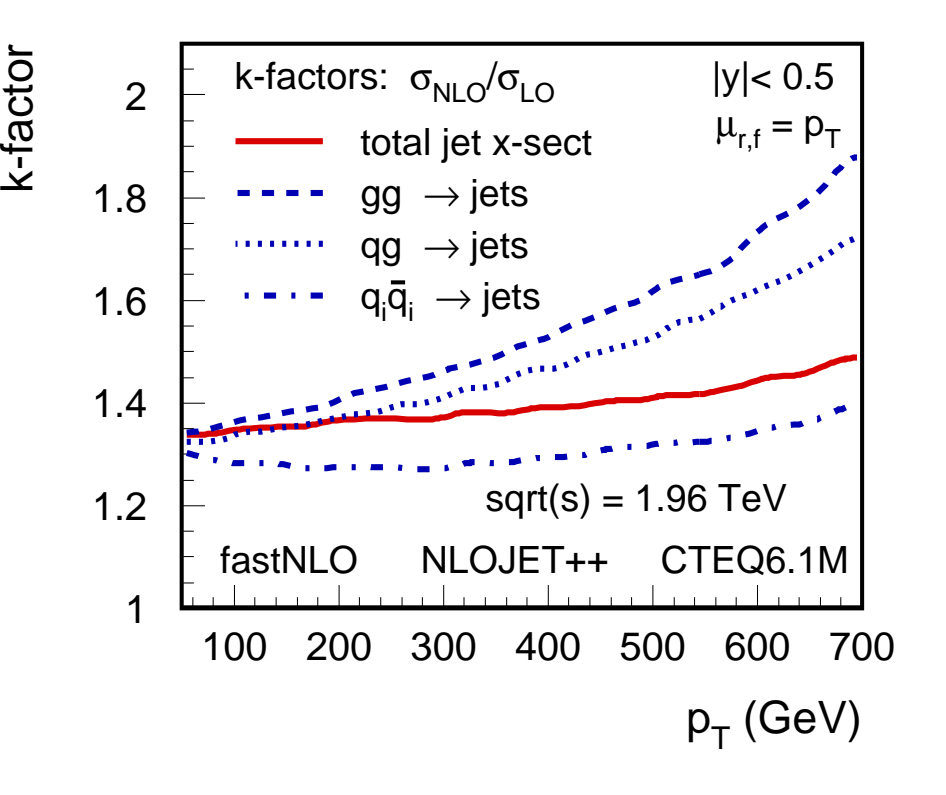

# **Jet Cross Section in hadron-hadron**

General cross section formula for hadron-hadron collisions:

$$
\sigma_{\text{hh}} \;\; = \;\; \sum_n \; \alpha_s^n(\mu_r) \; \sum_{\text{PDFflavors } i} \; \sum_{\text{PDFflavors } j} \; c_{i,j,n}(\mu_r,\mu_f) \otimes f_i(x_1,\mu_f) \otimes f_j(x_2,\mu_f) \, .
$$

- strong coupling constant  $\alpha_s$  in order n
- perturbative coefficient  $c_{i,j,n}$
- parton density functions (PDFs) of the hadrons  $f_i(x)$ ,  $f_i(x)$
- renormalization scale  $\mu_r$ ,  $\,$  factorization scale  $\mu_f$ ,  $\,$  momentum fraction  $x$

Standard procedure:

- integration over whole phase space  $(x_1, x_2)$  (usually Monte-Carlo method)
- at each MC integration point:
	- computation of observable  $\,$  (e.g. run jet algorithm,  $\,$  determine  $p_{\,T},\,|y|\,$  bin)
	- compute perturbative coefficient
	- get  $\alpha_s$  and PDFs values
	- $\Rightarrow$  add contribution to bin

**goal:** try to separate the PDFs from the integral

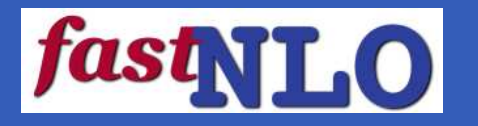

## **PDF Approximation**

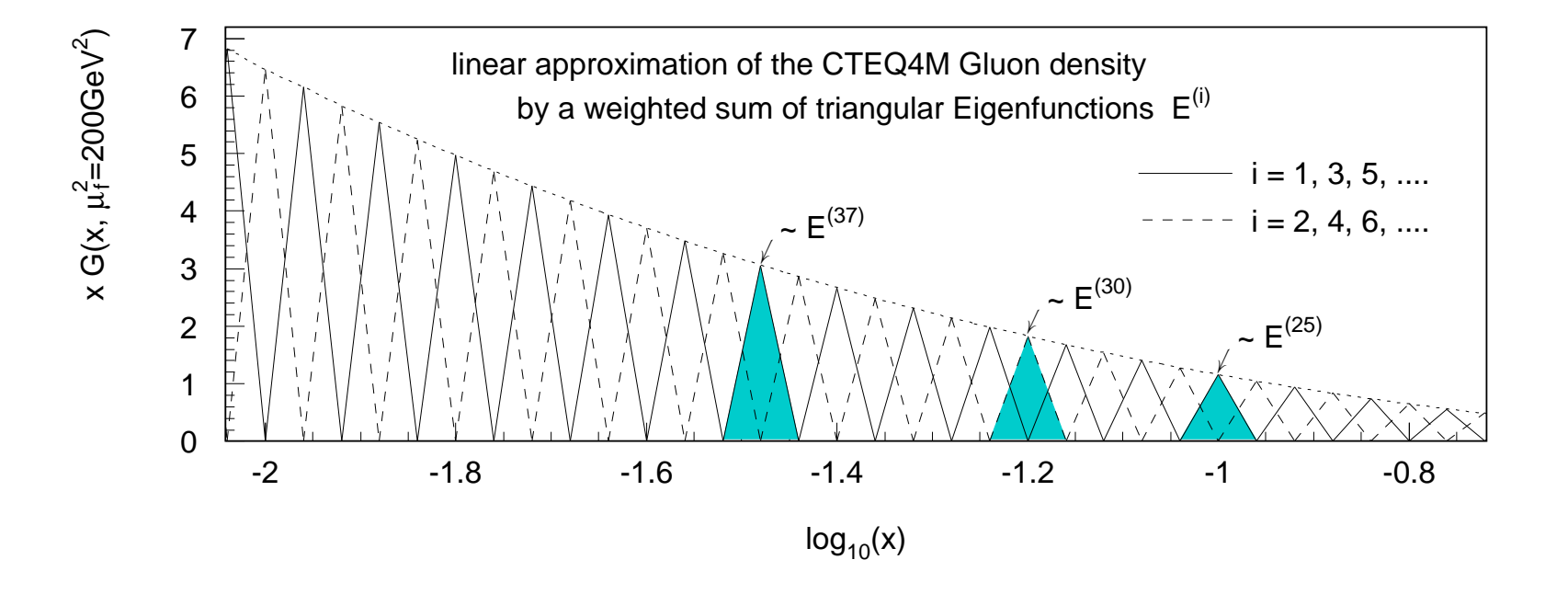

introduce a set of discrete  $x$ -values labeled  $x^{(i)}$   $(i=0,1,2,\cdots,n)$ with  $x^{(n)} < x^{(n-1)} < x^{(n-2)} < \cdots < x^{(0)} = 1$ around each  $x^{(i)},$  define an eigenfunction  $E^{\left( i\right) }(x)$ with  $E^{(i)}(x^{(i)})=1,$   $E^{(i)}(x^{(j)})=0$  for  $i\neq j$  and  $\sum_i E^{(i)}(x)=1$  for all  $x$ 

express a single PDF  $f(x)$  by a linear combination of eigenfunctions  $E^{(i)}(x)$  with coefficients given by the PDF values  $f(x^{(i)})$  at the discrete points  $x^{(i)}$ 

$$
f(x) = \sum_{i} f(x^{(i)}) E^{(i)}(x)
$$

# ast

## **PDF Approximation (2)**

processes with two hadrons – need Eigenfunctions in 2d-space  $(x_1, x_2)$ 

$$
\blacktriangleright \text{ define } \ E^{(i,j)}(x_1,x_2) \equiv E^{(i)}(x_1) E^{(j)}(x_2)
$$

product of two PDFs  $f(x_1, x_2) \equiv f_1(x_1) f_2(x_2)$  is given by

$$
f(x_1,x_2)=\sum_{i,j}\ f(x_1^{(i)},x_2^{(j)})\ E^{(i,j)}(x_1,x_2)
$$

### **note:**this is an **approximation**!!

choice of triangular Eigenfunctions  $\Longrightarrow$  linear interpolation of PDFs between adjacent  $x^{(i)}$ this is the **only** approximation in fastNLO — precision can be arbitrarily improved!! precision depends on:

\n- choice of set of 
$$
x^{(i)} - e.g.
$$
 on  $\log_{10}(1/x)$  or  $\sqrt{\log_{10}(1/x)}$  (needs clever choice)
\n- number of x-bins (brute force)  $\longrightarrow$  memory  $\propto n^2$
\n

⇒ **goal:** precision of 0.3% for all bins

**now:** don't want to deal with 13 $\times$ 13 PDFs!!

For hadron-hadron  $\rightarrow$  jets there are **seven** relevant partonic subprocesses:

 $gg \to$  jets  $\propto H_1(x_1, x_2)$  $qg \rightarrow j$ ets plus  $\bar{q}g \rightarrow j$ ets  $\propto H_2(x_1, x_2)$  $gg \to$  jets plus  $g\bar{q} \to$  jets  $\propto$   $H_3(x_1, x_2)$  $q_iq_j \rightarrow$  jets plus  $\bar{q}_i\bar{q}_j \rightarrow$  jets  $\propto$   $H_4(x_1, x_2)$  $q_iq_i \rightarrow$  jets plus  $\bar{q}_i\bar{q}_i \rightarrow$  jets  $\propto$   $H_5(x_1, x_2)$  $q_i\bar{q}$ Чi plus  $\bar{q}_i q_i \rightarrow$  jets  $\propto$   $H_6(x_1, x_2)$  $q_i\bar{q}$ plus  $\bar{q}_i q_j \rightarrow$  jets  $\propto$   $H_7(x_1, x_2)$ 

The  $H_i$  are linear combinations of PDFs  $\longrightarrow$ reduced from  $13 \times 13$  to seven!

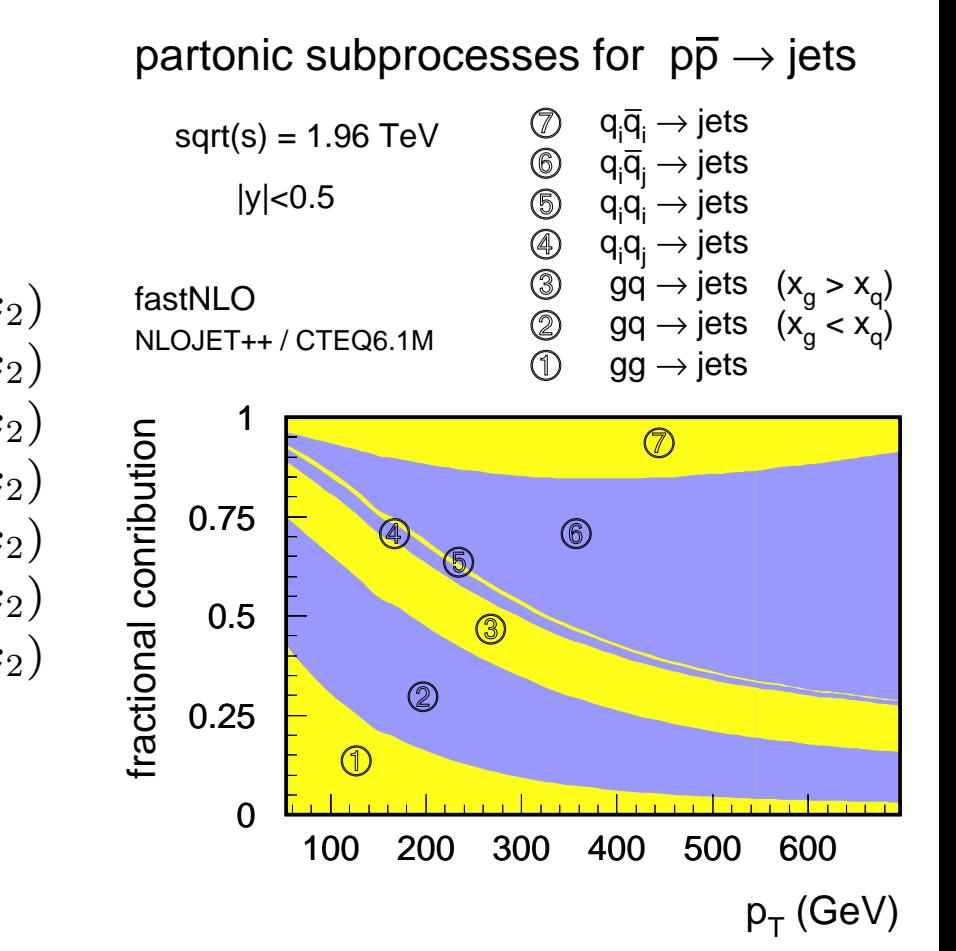

### **detail:**

for hadron - anti-hadron collisions:

PDFs of the anti-hadron are expressed by the PDFs of the hadron (quarks  $\leftrightarrow$  anti-quarks) here: swap  $H_4 \leftrightarrow H_7$  and  $H_5 \leftrightarrow H_6$ 

fastNI O

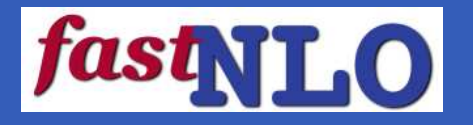

$$
G(x, \mu_f) = g(x, \mu_f)
$$
  
\n
$$
Q(x, \mu_f) = \sum_i q_i(x, \mu_f)
$$
  
\n
$$
\bar{Q}(x, \mu_f) = \sum_i \bar{q}_i(x, \mu_f)
$$
  
\n
$$
S(x_1, x_2, \mu_f) = \sum_i (q_i(x_1, \mu_f) q_i(x_2, \mu_f) + \bar{q}_i(x_1, \mu_f) \bar{q}_i(x_2, \mu_f))
$$
  
\n
$$
A(x_1, x_2, \mu_f) = \sum_i (q_i(x_1, \mu_f) \bar{q}_i(x_2, \mu_f) + \bar{q}_i(x_1, \mu_f) q_i(x_2, \mu_f))
$$

 $q_i(x)$  ( $\bar{q}_i(x)$ ) — quark (anti-quark) density of flavor i  $i=1,...,n_f$  — No. of flavors  $\blacktriangleright$   $G(x)$  — gluon density

### LO fast **Relevant Combinations of PDFs**

$$
\begin{array}{lcl} H_1(x_1,x_2) &=& G(x_1)\,G(x_2)\,, \\[2mm] H_2(x_1,x_2) &=& \left(Q(x_1)+\bar{Q}(x_1)\right)\,G(x_2)\,, \\[2mm] H_3(x_1,x_2) &=& G(x_1)\,\left(Q(x_2)+\bar{Q}(x_2)\right)\,, \\[2mm] H_4(x_1,x_2) &=& Q(x_1)Q(x_2)+\bar{Q}(x_1)\bar{Q}(x_2)-S(x_1,x_2)\,, \\[2mm] H_5(x_1,x_2) &=& S(x_1,x_2)\,, \\[2mm] H_6(x_1,x_2) &=& A(x_1,x_2)\,, \\[2mm] H_7(x_1,x_2) &=& Q(x_1)\bar{Q}(x_2)+\bar{Q}(x_1)Q(x_2)-A(x_1,x_2)\,. \end{array}
$$

These are the seven combinations of PDFs, corresponding to the seven subprocesses

symmetries:

 $H_n(x_1, x_2) = H_n(x_2, x_1)$  for  $n = 1, 4, 5, 6, 7$  and  $H_2(x_1, x_2) = H_3(x_2, x_1)$ 

$$
H_k(x_1,x_2)=\textstyle\sum_{(i,j)}H_k(x^{(i)},x^{(j)})\,E^{(i,j)}(x_1,x_2)
$$

where  $\bm{H}_{\bm{k}}(\bm{x}^{(i)}, \bm{x}^{(j)})$  is a <u>number</u>  $\;\;\leftrightarrow\;\;$  PDF information

## LOI **Jet Cross Section in hadron-hadron**

With these definitions of the seven  $\boldsymbol{H}_{\boldsymbol{i}}$  the cross section reads:

$$
\pmb\sigma_{\rm hh}=\sum_{\pmb n}\; \pmb\alpha_{\pmb s}^{\pmb n}(\pmb\mu_{\pmb r})\;\sum_{\pmb k=1}^7\; \pmb c_{\pmb k,\pmb n}(\pmb\mu_{\pmb r},\pmb\mu_{\pmb f})\otimes \pmb H_{\pmb k}(\pmb x_1,\pmb x_2,\pmb\mu_{\pmb f})
$$

Now: express  $\boldsymbol{H_k}$  by linear combinations of the  $\boldsymbol{E^{(i,j)}(\boldsymbol{x_1}, \boldsymbol{x_2})}$ 

$$
\pmb\sigma_{\rm hh}=\sum_{\pmb n}\; \pmb\alpha_{\pmb s}^{\pmb n}(\pmb\mu_{\pmb r})\;\sum_{\pmb k=1}^7\; \pmb c_{\pmb k,\pmb n}(\pmb\mu_{\pmb r},\pmb\mu_{\pmb f})\otimes \left(\sum_{\pmb i,\pmb j}\pmb H_{\pmb k}(\pmb x^{(\pmb i)},\pmb x^{(\pmb j)})\cdot\pmb E^{(\pmb i,\pmb j)}(\pmb x_1,\pmb x_2)\right)
$$

or, better:

$$
\pmb\sigma_{\rm hh}=\sum_{\pmb n}\;\; \pmb\alpha_{\pmb s}^{\pmb n}(\pmb\mu_{\pmb r})\;\sum_{\pmb k=1}^7\;\sum_{\pmb i,\pmb j}\;\; \pmb H_{\pmb k}(\pmb x_1^{(\pmb i)},\pmb x_2^{(\pmb j)})\;\;\Big(\pmb c_{\pmb k,\pmb n}(\pmb\mu_{\pmb r},\pmb\mu_{\pmb f})\otimes\pmb E^{(\pmb i,\pmb j)}(\pmb x_1,\pmb x_2)\Big)
$$

**important:** integral is independent of PDFs! the <u>numbers</u>  $\bm{H}_{\bm{k}}(\bm{x}^{(i)},\bm{x}^{(j)})$  contain all information on the PDFs

⇒ **exactly what we wanted!!**

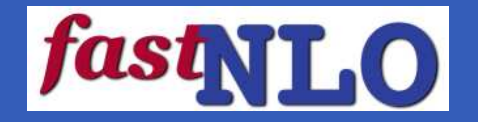

define:

$$
\tilde{\pmb\sigma}_{k,n}^{(i,j)}\,\equiv c_{k,n}(\mu_r,\mu_f)\otimes E^{(i,j)}(x_1,x_2)
$$

 $\Rightarrow$  the  $\tilde{\sigma}_{k,n}^{(i,j)}$  contain all information on the observable

(the perturbative coefficients, the jet definition, and the phase space restrictions).

but:  $\tilde{\pmb \sigma}_{k,n}^{(i,j)}$  is independent of the PDFs and  $\pmb{\alpha}_s$  – needs to be computed only once!

The cross section is then given by the simple product **(**<sup>→</sup> **Master Formula!)**

$$
\pmb{\sigma}_{\text{hh}} = \sum_{\pmb{i},\pmb{j},\pmb{k},\pmb{n}} \; \pmb{\alpha}^{\pmb{n}}_{\pmb{s}}(\pmb{\mu_r}) \; \pmb{H_{k}}(\pmb{x}^{(\pmb{i})}_1, \pmb{x}^{(\pmb{j})}_2) \; \tilde{\pmb{\sigma}}^{(\pmb{i},\pmb{j})}_{\pmb{k},\pmb{n}}
$$

can be reevaluated **very** quickly for different PDFs and  $\boldsymbol{\alpha}_s$  values,

as e.g. required in the determination of PDF uncertainties or in global fits of PDFs

to implement <sup>a</sup> new observable in fastNLO:

- find theorist to provide flexible computer code
- identify elementary subprocesses & relevant PDF linear combinations
- define analysis bins  $\,$  (e.g.  $p_{T}, \, |y|)$
- define Eigenfunctions  $\bm E(\bm x),\,\bm E(\bm x_1,\bm x_2)$   $% \left( \bm x_1,\bm x_2\right)$  (e.g. triangular)  $\bm \delta \bm x_1$  (the set of  $\bm x_1$
- to optimize x-range:  $\,$  find lower x-limit  $(x_{\textrm{limit}} < x < 1) \,$   $\,$  (for each analysis bin)

example: DØ Run I measurement of Incl. Jet Cross Section, Phys. Rev. Lett.86, 1707 (2001)

- 90 analysis bins in  $\ (E_T, \eta)$
- 2 orders of  $\alpha_s(p_T)~\;$  (LO & NLO)
- 7 partonic subprocesses
- No. of x-intervals for each bin: 50 (100?) <sup>←</sup> (study precision of PDF approximation)  $\Rightarrow$   $(n^2+n)/2=$  1275 (5050?) Eigenfunctions  $E^{(i,j)}({x}_1,{x}_2)$
- compute 1.6M (6.4M?) variables  $\tilde{\sigma}_{k,n}^{(i,j)}$  (times three, if scale variations are included)  $\Rightarrow$  stored in huge table!!!

compute VERY long to achieve very high precision — (after all: needs to be done only once!)

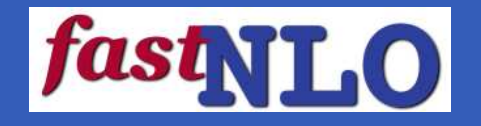

## **The Product**

## **Everything will be downloadable from the Webpage**

Package for <sup>a</sup> single observable includes:

- Tables of  $\tilde{\pmb \sigma}_{\pmb k,n}^{(i,j)}$  in different orders for different scales
- Stand-Alone Code to:
	- Y read tables
	- Y loop over PDFs (LHAPDFlib interface or custom user interface for global fitters)
	- Y output cross section numbers as: array, ASCII, ROOT/HBOOK histograms
- Examples

Code computes NLO Predictions for <sup>a</sup> whole set of data points in the order of seconds (depends on speed of PDF interface)

Can easily be included into user-specific analysis framework

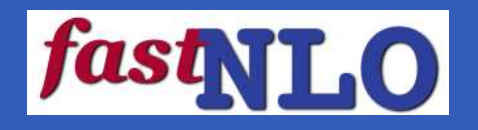

**Summary / Outlook**

### **Status:**

 $\sum$  concept for  $\frac{fast}{\sum_{i}}$  is fully developed

- implementation of code for hadron-hadron jet cross section finished
- currently: studying precision / x-binning / "tweaking"

### **Outlook:**

(start with inclusive jet production)

- first: provide tables and user code for published Run I results from CDF and DØ at 630 GeV and 1800 GeV — in analysis specific bins  $(\rightarrow$  data can easily be included in all PDF fits)
- next: provide tables and user code for Run II and LHC energies flexible in  $\bm{p_T}$ ,  $\bm{y}$ - need to know: reasonable  $(\bm{p_T},\bm{y})$  binning for LHC (?)
	- for different jet algorithms which jet algorithm(s) will be used at the LHC (?)
- later:  $\,$  extend to dijet production  $\,$  /  $\,$  Drell-Yan@NNLO  $\,$  /  $\, \cdots \,$  ???

### ⇒ **first results by summer**